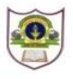

## **INDIAN SCHOOL SOHAR II TERM EXAM (2016-17) INFORMATICS PRACTICES (065)**

**Class: XI Marks: 70 Date: 30 November, 2016 Time: 3 Hours** 

## *Instructions:*

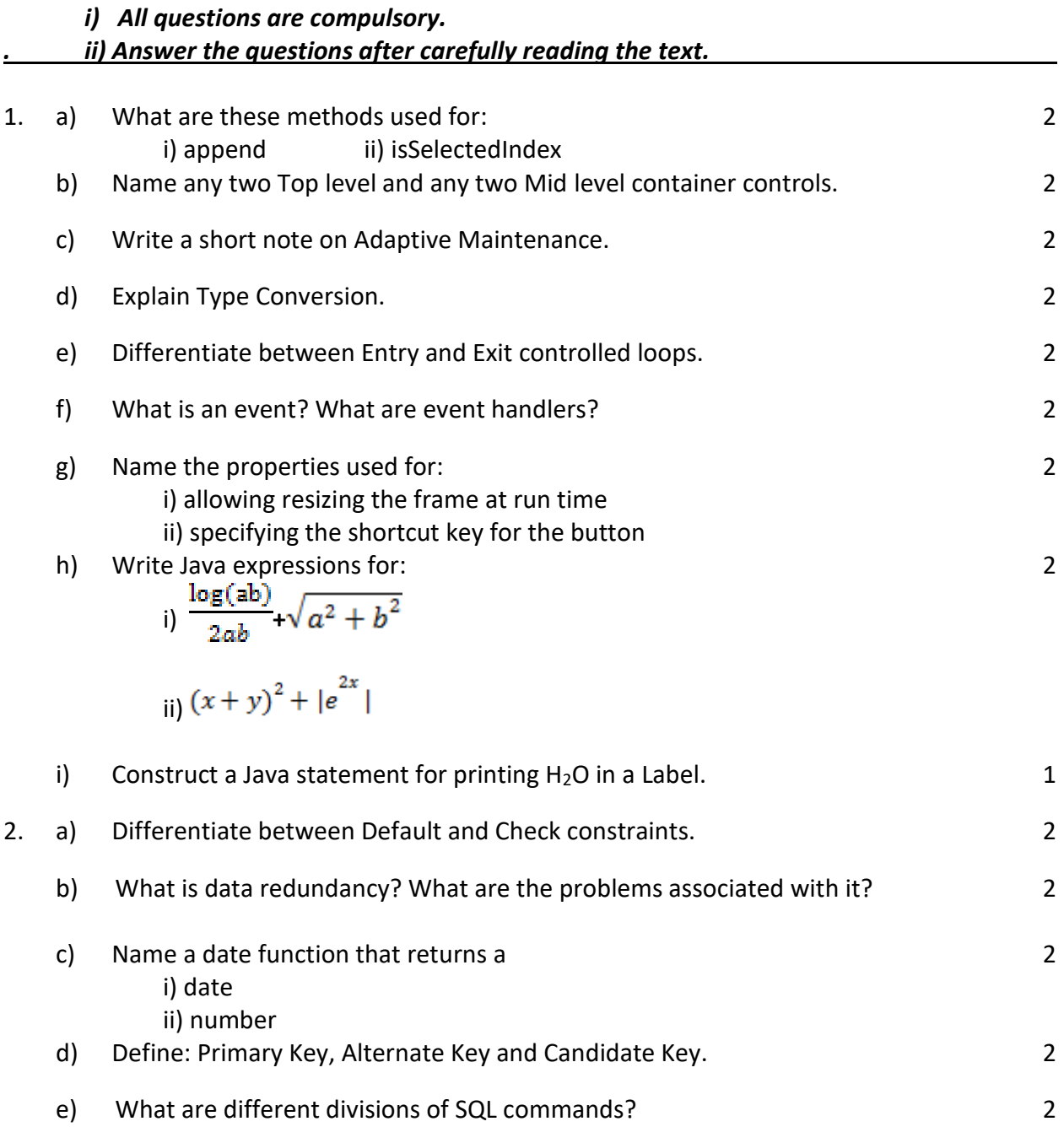

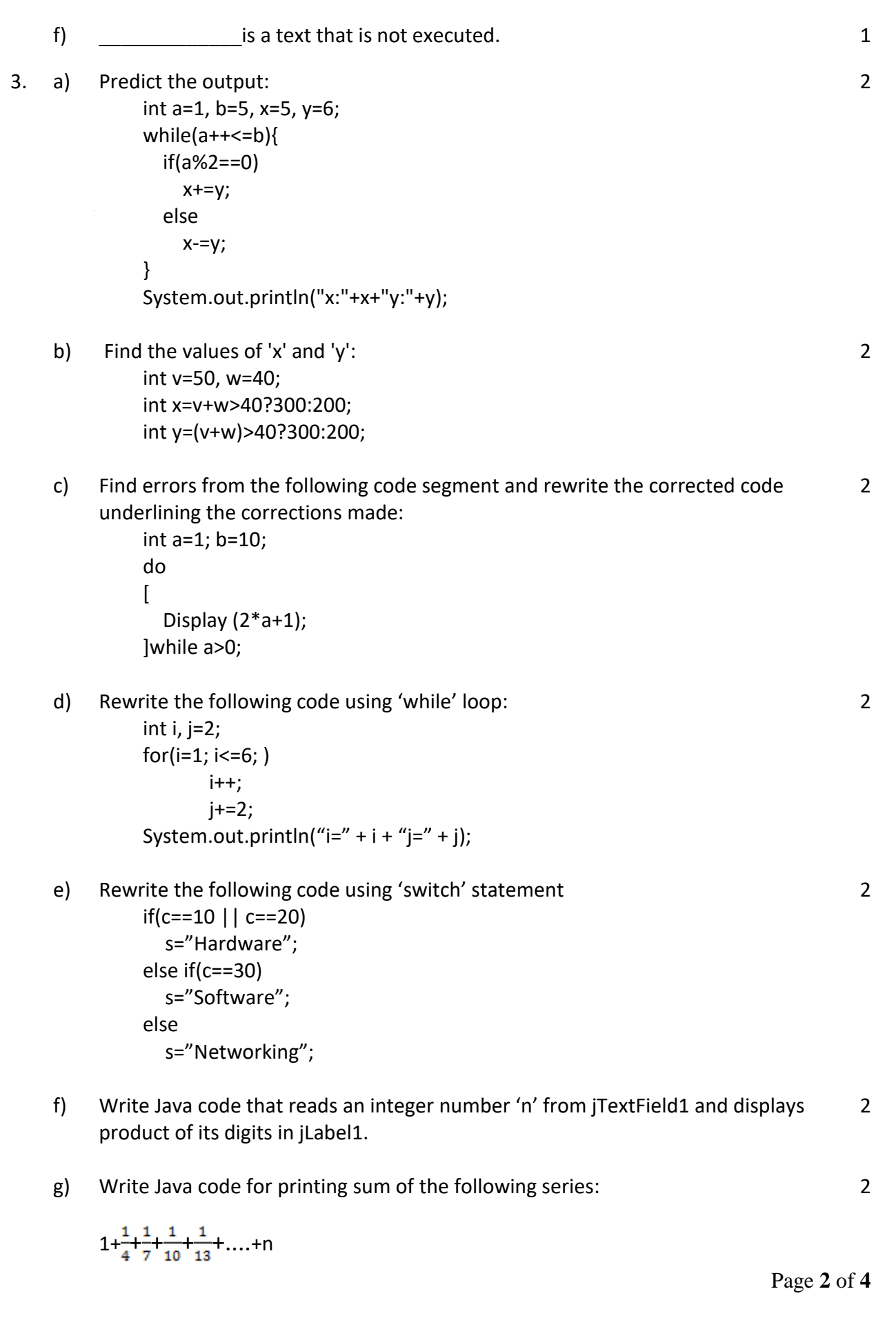

4. Write Java code for the following:

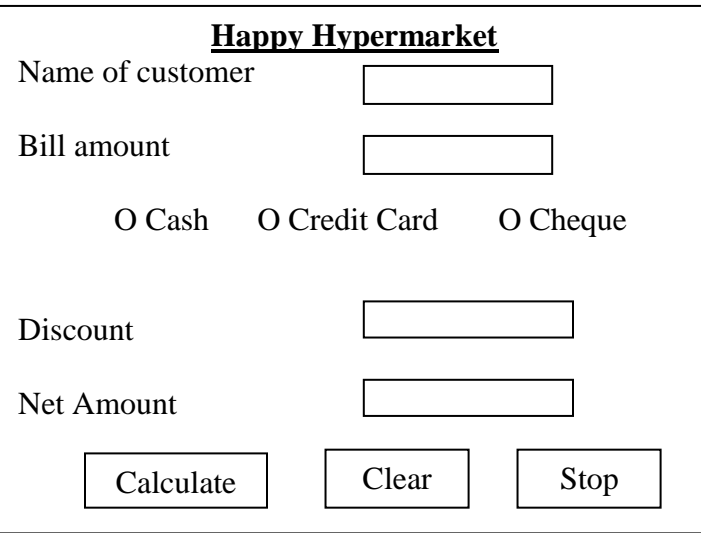

If Bill amount is more than 10,000 then discount is given as:

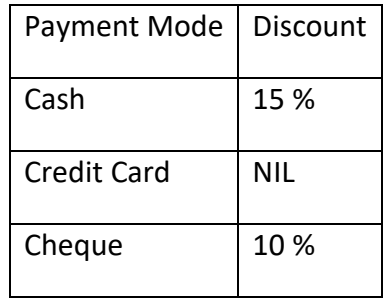

- i) When the Clear (clear) button is clicked, write the code to clear all TextFields and select cash(cash) radio button. 1
- ii) When "Calculate" button is clicked, calculate and display discount (disc) and net amount (netAmount) as per the criteria given above. 2
- iii) Write the code for "Stop" button to close the application. 4
- 5. a) Write SQL command for creating table **Customer** as per the structure given below:

## **Table Structure:**

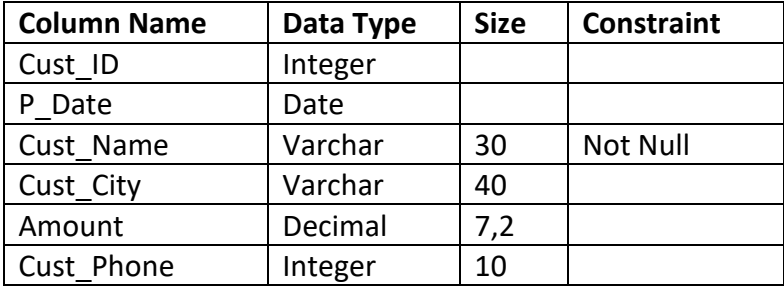

2

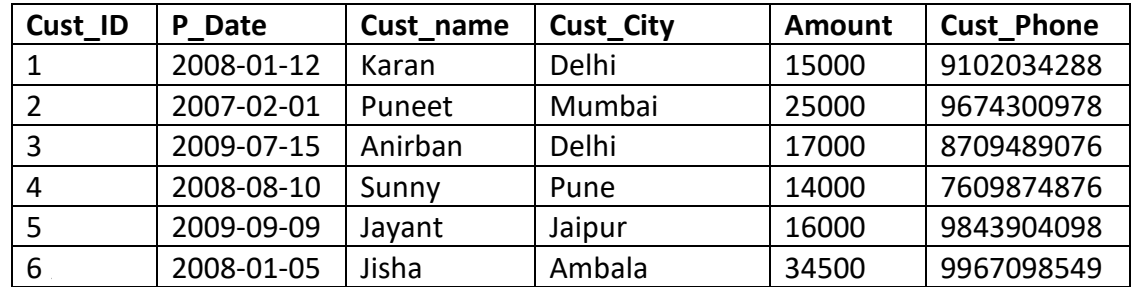

b) Write SQL commands for the following:

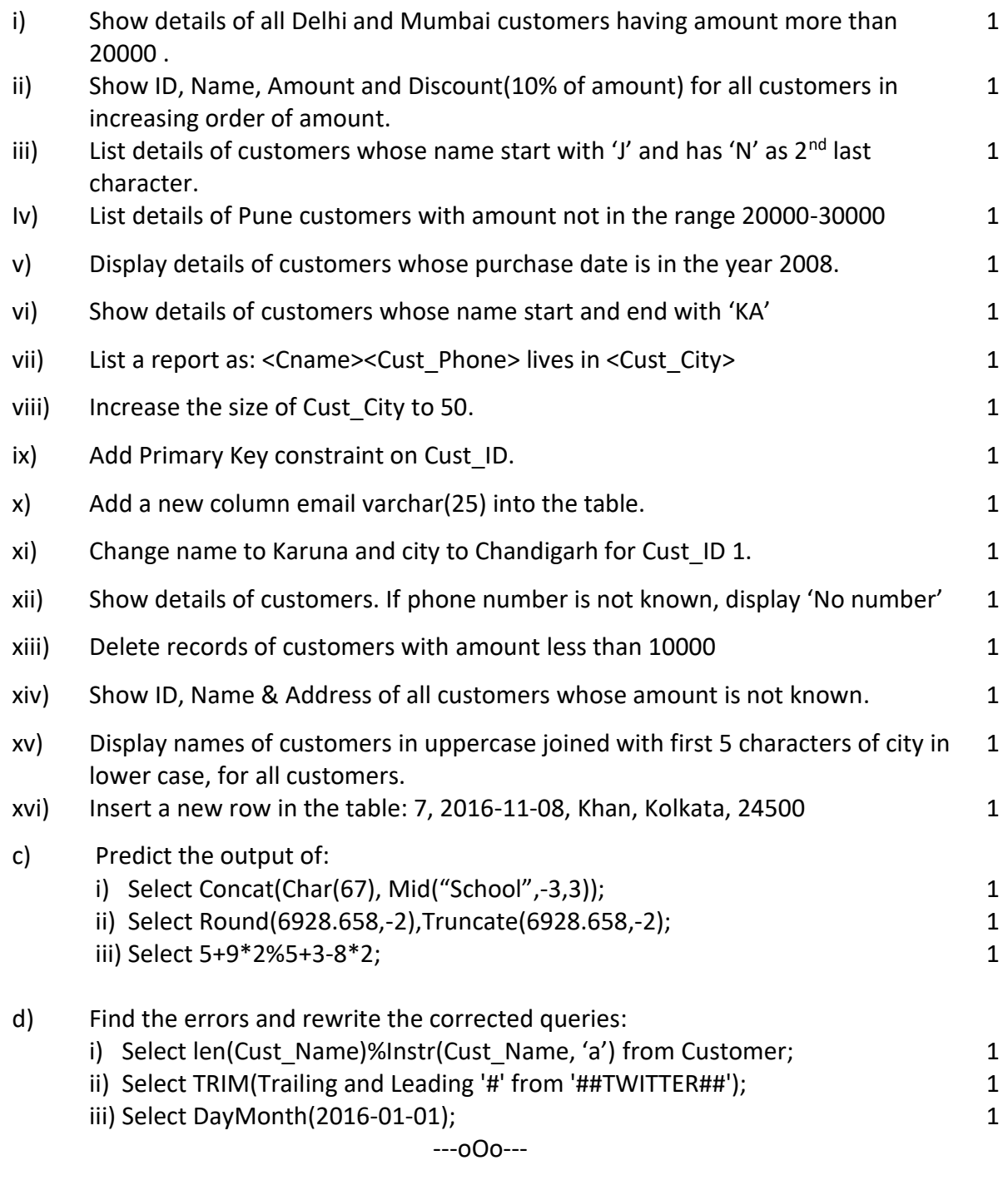